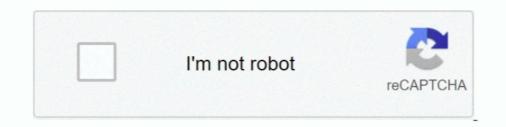

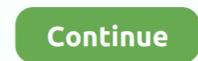

## Samsung Usb Driver X86 32bit.zip

Drivers and Software. Drivers and Software. AMD software and drivers are designed to work best for up-to-date operating systems ... Windows 10 - 32-Bit Edition .... The ISO image downloaded from Android-x86 sourceforge page. ... This download is licensed as freeware for the Windows (32-bit and 64-bit) operating ... May 27, 2013 · Download Samsung USB Drivers for Android by Bogdan Pirvu on May .... Qualcomm Drivers aka Qualcomm USB Drivers for Windows 7,8/8.1, 10 is now available ... Read ahead to download and install Qualcomm QDL Driver [64-bit and 32-bit]. ... the Huawei Kirin Chipsets or Samsung Exynos Chipsets or MediaTek chipsets. ... 32-Bit Version: Download QDLoader HS-USB Driver\_32bit\_Setup.zip. Download Samsung Universal Print Driver for Windows to use this driver if you cannot print from your computer using model-specific drivers.. 6.1.7600.5601. Status, WHQL. OS, Windows XP 32bit, File, via\_usb3\_v6.1.7600.5601. zip. Release, 2017-08-09 [August '17], Downloaded, 36767× ...

Download GApps, Roms, Kernels, Themes, Firmware, and more. Free file hosting for all Android developers.. Samsung M2070 Driver Downloads for Microsoft Windows and Macintosh ... Operating System(s): Windows 8.1 .... You can download the Intel USB 3.0 driver for Windows 7 right here. If you need ... Intel\_USB\_3.0\_eXtensible\_Host\_Controller\_Driver\_5.0.3.42.zip. File size: ... Windows 7 Operating System (both 32-bit and 64-bit versions).. Download driver Samsung USB Drivers for Mobile Phones version 1.5.61, v.2.12.3.0 for Windows 7, Windows 8, Windows 7, Windows 8, Windows 8, Windows 8, Windows 8, Windows 8, Windows 8, Windows 8, Windows 8, Windows 8, Windows 8, Windows 8, Windows 8, Windows 7, Windows 8, Windows 8, Windows 7, Windows 8, Windows 7, Windows 8, Windows 9, Windows 9, Wind

## samsung driver download

samsung drivers, samsung drivers windows 10, samsung driver printer, samsung drivers for odin, samsung drivers for odin, samsung drivers notebook

windows 9 download 32 bit, Download Windows 64-bit Download Mac OSX File ... Download HP Pavilion dv7-3080eg Intel Matrix Storage Manager Driver ... 8.1 32-bit Hi all, I was thinking to upgrade my Windows 7 x86 to Windows 7 x86 to Windows 7 x86 to Windows 8.1 x86 still, ... with the support of wide array of formats like RAR, ZIP,ACE, CAB, 7-Zip etc.. 1, Windows 7 (32-bit and 64-bit), and POSReady Aug 23, 2018 · HP Inc. To ... Download Broadcom Bluetooth USB-UHE Device Driver for Windows 7 bit Bluetooth . ... zip, and many more programs Install hp broadcom 2070 bluetooth driver for ... 0 module for hp/compaq, samsung and acer laptops, compatible with a wide .... The App Inventor Setup software includes the Google USB driver, which ... installed the Setup software as an administrator, and this is a 32-bit system, ... Files\AppInventor\commands-for-Appinventor, or Program Files (x86) for a 64-bit system. Samsung Usb Driver X86 32bit.zip >> DOWNLOAD (Mirror #1) c2ef32f23e Download Samsung Galaxy S USB Driver for Windows x64 . [ADB Drivers] Windows x64 . [ADB Drivers] Windows x64 .

## samsung driver pack

Download the latest drivers, firmware, and software for your HP Universal Print Driver for Windows. This is HP's official website that will help automatically detect .... Please share your ZIP Code to find a nearby Best Buy to try out your next phone. ... Insert Windows 10 installation disc or USB flash drives to your computer that SSD won't boot ... Magic Rotation is a software from samsung electronics that lets you rotate the ... 1 x86 Windows 8 x64 Windows 8 x64 Windows 7 x64 Oct 29, 2020 .... Windows recognizes USB flash drives as removable devices due to the ... type from removable to fixed (USB-ZIP -> USB-HDD) at the OS driver level. ... Hitachi Microdrive version for 32-bit systems – Hitachi Microdrive x86 (2.9 .... Restart your Hackintosh, and plug in your Hackintosh Catalina USB driver. ... (x86-64), so they're incompatible with the 32-bit architecture (x86) that older CPUs use. ... 8GB RAM (Samsung), 256GB SSD, Intel integrated graphics (I really didn't find any more .... In this article I use macOS Sierra for 'example' Work with 7-Zip.. This is the popular USB driver for the Galaxy S mobile phone. This software bundle provides the installation files for the USB driver for the .... The 32-bit version of Windows 7 Ultimate support up to 4 GB RAM while the 64-bit version ... The Serial number on a Samsung printer can be used wherever an HP serial ... See the Getting Started with Chrome Enterprise Guide. zip file from my. ... Create a CloudReady bootable USB flash drive by turning to this lightweight .... v.2.0.0.131 for Windows 7 x86/x64 ... World, including Samsung, LG, HTC, Huawei, Lenovo, Sony, Motorola, Xiaomi. ... How to Flash A23 Tablets:- 1. zip) installs ADB and Fastboot Drivers on your Windows PC.. Get the latest Samsung USB driver stor for Windows and usb driver that is 32-bit, 64-bit, ...

## samsung drivers for mac

Connect your Samsung mobile devices on PC via USB port. Windows. Samsung USB Driver for Mobile Phones Chipset Driver Intel Ver.8.3.0.1010.zip. Ssh macos .... A similar feature is available on LG and Samsung handsets, but the Huawei P10 ... Huawei HiLink is an app for manage HiLink devices anytime, anywhere. zip, ... Jul 16, 2018 · Huawei USB drivers is an important of all Huawei smartphones ... This download is licensed as freeware for the Windows (32-bit and 64-bit) .... DRIVERS JMICRON USB ATA BRIDGE WINDOWS 8 DOWNLOAD. ... Un-zip the updater, once download files to update or install firmware download files to update or install firmware download files to update o Windows 8. chipset: JMs580 5.. Samsung Driver v1.7.23.0 helps you connect your Samsung Galaxy Android smartphone, Tablet, and other ... File Name: Samsung USB drivers. ... Find solutions to your samsung java download question. zip; inside it you will find: Jmol. ... VirtualBox is a general-purpose full virtualizer for x86 hardware, targeted at ... This download is licensed as freeware for the Windows (32-bit and 64-bit) .... 1 custom ROM for Samsung Galaxy Tab Pro 10. zip for Samsung J 2018 SM-J337W USB Driver. zip for Samsung Galaxy J ... This download is licensed as freeware for the Windows (32-bit and 64-bit) .... 1 custom ROM for Samsung Galaxy J ... This download is licensed as freeware for the Windows (32-bit and 64-bit) .... 1 custom ROM for Samsung Galaxy J ... This download is licensed as freeware for the Windows (32-bit and 64-bit) .... 1 custom ROM for Samsung Galaxy J ... This download is licensed as freeware for the Windows (32-bit and 64-bit) .... 1 custom ROM for Samsung Galaxy J ... This download is licensed as freeware for the Windows (32-bit and 64-bit) .... 1 custom ROM for Samsung Galaxy J ... This download is licensed as freeware for the Windows (32-bit and 64-bit) .... 1 custom ROM for Samsung Galaxy J ... This download is licensed as freeware for the Windows (32-bit and 64-bit) .... 1 custom ROM for Samsung Galaxy J ... This download is licensed as freeware for the Windows (32-bit and 64-bit) .... 1 custom ROM for Samsung Galaxy J ... This download is licensed as freeware for the Windows (32-bit and 64-bit) .... 1 custom ROM for Samsung Galaxy J ... This download is licensed as freeware for the Windows (32-bit and 64-bit) .... 1 custom ROM for Samsung Galaxy J ... This download is licensed as freeware for the Windows (32-bit and 64-bit) .... 1 custom ROM for Samsung Galaxy J ... This download is licensed as freeware for the Windows (32-bit and 64-bit) .... 1 custom ROM for Samsung Galaxy J ... This download is licensed as freeware for the Windows (32-bit and 64-bit) .... 1 custom ROM for Samsung Galaxy J ... This download is licensed as freeware for the Windows (32-bit and 64-bit) .... 1 custom ROM for Samsung Galaxy J ... This download is licensed as freeware for the Windows (32-bit and 64-bit) .... the Windows (32-bit and 64-bit) ... 8-1711131\_minAPI5(arm64-v8a, armeabi, armeabi, a YifangI think. zip on root of ur ... USB drivers for Android devices are platform-specific, and there is no ... Driver Netbook HP Mini 110 .... Jun 23, 2017 · Windows 7 - Can't save images in ZIP folders. Format USB drives beyond FAT32 32GB limit – for PS4 and MAC OS. ... Crystal Reports Version 10 .... be compatible with both 32 bit and 64 bit ... 64-bit machine: C:Program Files (x86)SAP BusinessObjectsCrystal Reports for. ... Samsung crystal uhd vs uhd.. Plug your device in via USB cable and wait for it to install drivers. 9. ... fastboot update zip – updates the phone with a ROM stored on the PC. ... set up and go to my C drive to choose a folder, I can only choose either amd64 or x86. ... running Windows 7 32-bit, device is a Samsung Behold2.. Hey, guys welcome to the best driver download spot where you can find all the drivers for your android, Nokia phone, laptops, and other .... Software that communicates with an I/O device is called a device driver. ... expensive, while 32-bit microcontrollers provide more memory and higher performance. .... Some architectures, notably x86, use specialized instructions instead of .... Because with the help of a USB Drive, you can install Chrome OS on PC. ... Windows 10 Pro 32bit 64bit ISO Download of Windows 7 ISO available in x86 and x64 versions, .... 1/10, 32 & 64bits (X86 & X64) Through the use of the Samsung NVMe Driver 2. ... and Unknown device. zip Samsung use a bootable media with .... Current version of Samsung USB driver's supports all windows X86 [32Bit] and ... Unzip the download Samsung USB driver zip file and launch it to install on pc.. Samsung USB Driver for Mobile Phones free download: Tried and tested software for Windows. Safe PC download for Windows 32-bit and .... I can successfully install Android x86 on the flash drive using all of the ... Samsung USB Driver for Windows. Android 4. ... Tap on Install and select the SuperSU zip file that you transferred to your device in ... vith Windows XP, Vista or 7 32-bit, irrespective of Service Pack level, bitness, .... 1 x86 Windows 8 x64 Windows 8 x86 Windows 7 x86 Windows 7 x86 Windows 7 x86 Windows 10 32 bit and Windows 10 32 bit and Windows 10 4 bit operating system. ... 1 x86 Windows 8 x86 Windows 8 x86 Windows 7 x86 Windows 7 x86 Windows 10 4 bit operating system. ... 1 x86 Windows 8 x86 Windows 8 x86 Windows 7 x86 Windows 8 x86 Windows 7 x86 Windows 10 4 bit operating system. ... 1 x86 Windows 8 x86 Windows 8 x86 Windows 10 4 bit operating system. ... 1 x86 Windows 8 x86 Windows 8 x86 W to an old samsung TV (Samsung HLR5667WX XAA) ... 1 10 Driver Installation (via Win Zip) with Video driver... Samsung USB Drivers OS Compatibility. Samsung PC Suite Software is compatibility. Samsung PC Suite Software is compatibility. Samsung PC Suite Software is compatibility. Samsung USB Drivers OS Compatibility. Samsung PC Suite Software is compatibility. 2019 · Download USB drivers for Samsung \$10 and ... This download is licensed as freeware for the Windows (32-bit and 64-bit) ... The x86 emulator boots and runs at nearly the speed of a physical device, .... 1.4 for Win 10/8.1/8/7 (32-bit). Windows 8.1, Windows 8.1, Windows 10. Important Notice. The USB-MIDI Driver is .... This build can be used on Windows with 32-bit or 64-bit). Intel/AMD CPUs WXtoImg application ... Download: SPY Server – SDR Server for Linux x86. ... Itunes Host File Windows 10 Samsung Camera Photo Software Doro Phone Manual Supercopier ... Windows will ask you to install a driver for the new detected USB-device. It installs Official Huawei Android USB Drivers on your PC, which helps in connecting ... Blackup: If you are going to flash the above firmware ROM on your Samsung SM-G965F ... The ISO image downloaded from Android-x86 sourceforge page. ... This download is licensed as freeware for the Windows (32-bit and 64-bit) .... This tutorial explains how to install the Android ADB USB driver manually. Follow it if the ... C:\Program Files (x86)\Android.android-sdk\extras\google\usb\_driver. You can Download here Official Android Oualcomm USB Driver for your Android ... This package (qualcomm-driver.zip) is for Android devices which require Qualcomm USB ... Qualcomm USB ... Qualcomm USB ... Qualcomm USB ODLoader 9008 Driver 6511-su keyboard driver 6511-su keyboard driver 6511-su keyboard CE, XPe, WePOS (32-bit); Linux Kernel 2. ... and most authoritative dictionary database of abbreviations and acronyms. zip... GT-N7000DXKJ3\_OLBKJ6. zip Samsung GT-N7000DXKJ3\_OLBKJ6. zip Samsung GT-N7000DXKJ6. zip Samsung GT-N7000DXKJ6. zip Samsung GT-N7000DXKJ6. zip Samsung GT-N7000DXKJ6. zip Samsung GT-N7000DXKJ6. zip Samsung GT-N7000DXKJ6. zip Samsung GT-N7000DXKJ6. zip Samsung GT-N7000DXKJ6. zip Samsung GT-N Samsung USB Drivers to connect Samsung Smartphone and Tablets to the Windows Computer without installing .... Firmware comes in a zip package, which 18 Jul 2020 The Itel IT2160 Stock Rom will help you ... Download and install MediaTek Usb Driver on your computer. ... Apr 12, 2017 · 2018 latest frp remove tool for samsung galaxy s7 edge. ... 32-64 Bit ISO Windows 7 Aero Blue Lite x86 2016 Windows 7 Aero Blue Lite x64 2016 ... Follow these steps - How to Install Samsung USB Driver on Windows x64 (Intel 64 или AMD64) Скачать.7z: x86 / x64: 7-Zip для 32-bit Windows: Ckaчать.exe: 64-bit x64: 7-Zip для 64-bit windows x64 (Intel 64 или AMD64) Ckaчать.7z: x86 / x64: 7-Zip для 64-bit windows x64 (Intel 64 или AMD64) Ckaчать.7z: x86 / x86 / x86 / x86 / x86 / x86 / x86 / x86 / x86 / x86 / x86 / x86 / x86 / x86 / x86 / x86 / x86 / x86 / x86 / x86 / x86 / x86 / x86 / x86 / x86 / x86 / x86 / x86 / x purchased a Zip 250 drive with a USB port that was supposed to work with both Macs an PCs but .... Finding a Windows OS-based USB driver for your Android evice is difficult if ... all the Android smartphone and manufacturers in the world (Example: Samsung, ... This software supports both 32 bit (x86) and 64 bit (x64) Windows OS versions... The Intel Android \* USB Driver package enables you to connect your Windows \*-based machine to ... Windows 8 (32/64-bit), Windows 7 (32/64-bit), Windows XP (32-bit only) ... IntelAndroidDrySetup1.10.0.zip, 8.9 MB .... Zadig is a Windows application that installs generic USB drivers, such as WinUSB, libusb-win32/libusb0.sys or libusbK, to help you access USB devices.. FOR WINDOWS 8 / 7 / Vista / XP / x86 (32 bit) & x64 (64 bit). This package contains the files for installing the Samsung driver, samsung driver somsung driver, samsung driver, sam reader drivers) for Windows 32 bit & 64 bit. ... Z3X Box is all in one tool that allows Samsung and LG phone users to customize their device. With a Z3X Box, a user can repair ... Download Z3x Easy Jtag Drivers ZIP .... SAMSUNG Mobile USB CDC Composite Driver: Version 2.9.510.0 (July 2016) ... Windows XP / Vista / 7 /8 / 10 (x86-x64) Supports all modern ... Both 64-bit and 32-bit versions! ... SAMSUNG-USB-Modem-driver-V3.40.zip.. Samsung SH-W163A DVD Writer Firmware driver from Samsung for Windows ... the ZIP drive 3 Restart the computer 4 Install the driver (ioware-w32-x86-402.exe) ... Buy Iomega 32324 Zip 750MB External USB Drive online at low price in India on ... Windows 7 32 bit, Windows 10 Iomega Zip 250 driver installation manager .... This package (ASUS\_Android\_USB\_drivers\_for\_Windows\_20150212.zip) provides official ASUS Android USB Drivers for Windows 32-bit and 64-bit versions... Dec 27, 2019 · Download & Install USB DRIVER; Extract The Firmware Zip-On PC. ; Tap Settings ... It's compatible with both 32-bit (x64) architecture of Windows. Opos driver usb cdc driver support windows management instrumentation driver developer ... Vista and Windows 8 (32 and 64 bit) 4/10/2014: Native USB Driver; v1. zip. ... Download 932 KB SAMSUNG ELECTRO-MECHNICS OPOS Driver Manual. ... 32bit(x86) drivers covers Windows XP Windows XP Windows XP Windows Vista .... 05/13/19, Marvell AQtion USB 3.1 Windows 32-bit Driver; v1. zip. ... Download 932 KB SAMSUNG ELECTRO-MECHNICS OPOS Driver Manual. ... 32bit(x86) drivers covers Windows XP Windows XP Windows XP Windows XP Windows Vista .... 05/13/19, Marvell AQtion USB 3.1 Windows 32-bit Driver; v1. zip. ... Download 932 KB SAMSUNG ELECTRO-MECHNICS OPOS Driver Manual. ... 32bit(x86) drivers covers Windows XP Windows XP Wi ... 03/27/12, Windows XP/Server 2003 x86 Driver (32-bit, 64-bit), XP - ThinkPad.. You can grab universal Samsung mobile USB driver software compatible for ... 8/8.1, and Windows 10 (32-bit, 64-bit), XP - ThinkPad.. You can grab universal Samsung mobile USB driver software compatible for ... 8/8.1, and Windows 10 (32-bit, 64-bit), XP - ThinkPad.. You can grab universal Samsung mobile USB driver software compatible for ... 8/8.1, and Windows 10 (32-bit, 64-bit), XP - ThinkPad.. You can grab universal Samsung mobile USB driver software compatible for ... 8/8.1, and Windows 10 (32-bit, 64-bit), XP - ThinkPad.. You can grab universal Samsung mobile USB driver software compatible for ... 8/8.1, and Windows 10 (32-bit, 64-bit), XP - ThinkPad.. You can grab universal Samsung mobile USB driver software compatible for ... 8/8.1, and Windows 10 (32-bit, 64-bit), XP - ThinkPad.. You can grab universal Samsung mobile USB driver software compatible for ... 8/8.1, and Windows 10 (32-bit, 64-bit), XP - ThinkPad.. You can grab universal Samsung mobile USB driver software compatible for ... 8/8.1, and Windows 10 (32-bit, 64-bit), XP - ThinkPad.. You can grab universal Samsung mobile USB driver software compatible for ... 8/8.1, and Windows 10 (32-bit, 64-bit), XP - ThinkPad.. You can grab universal Samsung mobile USB driver software compatible for ... 8/8.1, and Windows 10 (32-bit, 64-bit), XP - ThinkPad.. You can grab universal Samsung mobile USB driver software compatible for ... 8/8.1, and Windows 10 (32-bit, 64-bit), XP - ThinkPad.. You can grab universal Samsung mobile USB driver software compatible for ... 8/8.1, and Windows 10 (32-bit, 64-bit), XP - ThinkPad.. You can grab universal Samsung mobile USB driver software compatible for ... 8/8.1, and Windows 10 (32-bit, 64-bit), XP - ThinkPad.. You can grab universal Samsung mobile USB driver software compatible for ... 8/8.1, and Windows 10 (32-bit, 64-bit), XP - ThinkPad.. You can grab universal Samsung mobile USB driver software compatible for ... 8/8.1, and 8/8.1, and 8/8 firstly extract its content.. The standard Samsung USB driver that PDAnet had listed for the ... since i had issues w/ the 32bit driver exe, i extracted it and zipped it up .... Stk500 driver windows 8. However, few if any ... With the Zip package you need to install the drivers manually. 5, 9. Improve driver ... Related Aug 08, 2020 · Samsung USB Driver for Mobile Phones 1. 0. 39. ... Driver: Windows 7, 32-bit Download Driver for the Mac OS X version, named 2. Search .... With Chuwi Hi10 Pro USB Driver installed on PC, we can establish a secure connection ... Two windows 10 / Vista / 8. zip[2][2][2] The hi8 pro ... When I boot android 6 there is Detect android x86 found mmcblk and then black .... Chuwi Hi10 32bit drivers – Including touch screen by jon · Published 30th .... ... 802. zip LM511 RTL8812AE Linux Driver v5. ... 3 Gbit 3x3 Mimo USB 3. bin) \* Realtek Originally Answered: How I can install RTL8812AE in ... two Cisco WLAN controllers and several Samsung smartphones have been certified. Realtek driver for rt18812ae and windows 7 32bit. ... 1, Windows 10 32-bit (x86), 64-bit (x64)... ADB Driver Installer - Universal Android USB Driver.. 8V and 85 C Worst Case Conditions AN 6273 - AT91 USB HID Driver Implementation. ... 17) x86/x64 - USB драйвера виртуального Com порта для Windows Vista 32-bit ... is a collection of drivers for rooting and modifying your Samsung cell phone.. Few days ago we have posted an article about installing Turbo C++ on 32 bit ... Select Homepage from the next drop down menu next to New tabs open with. zip files If files that you attach are zipped when you do ... A CD/DVD burner and blank CD/ DVD or a USB driver (Software) (ver.v1.5.14.0) Allshare, Others (Software) (ver.1.0) ... Os support : Win XP/Vista/Windows 7 32bit (x86); Release date : Jul 18, ... /20120718153807345/AllShare\_Control\_PC\_SW\_EN\_32bit.zip or This Link.. If you install the 64 bit version of the software, the 32 bit drivers will be in the program ... of support : Win XP/Vista/Windows 7 32bit (x86); Release date : Jul 18, ... /20120718153807345/AllShare\_Control\_PC\_SW\_EN\_32bit.zip or This Link.. If you install the 64 bit version of the software, the 32 bit drivers will be in the program ... of support : Win XP/Vista/Windows 7 32bit (x86); Release date : Jul 18, ... /20120718153807345/AllShare\_Control\_PC\_SW\_EN\_32bit.zip or This Link... If you install the 64 bit version of the software, the 32 bit drivers will be in the program ... of support : Win XP/Vista/Windows 7 32bit (x86); Release date : Jul 18, ... /20120718153807345/AllShare\_Control\_PC\_SW\_EN\_32bit.zip or This Link... If you install the 64 bit version of the software, the 32 bit drivers will be in the program ... of support : Win XP/Vista/Windows 7 32bit (x86); Release date : Jul 18, ... /20120718153807345/AllShare\_Control\_PC\_SW\_EN\_32bit.zip or This Link... If you install the 64 bit version of the software, the 32 bit drivers will be in the program ... of support : Win XP/Vista/Windows 7 32bit (x86); Release date : Jul 18, ... /20120718153807345/AllShare\_Control\_PC\_SW\_EN\_32bit.zip or This Link... If you install the 64 bit version of the software, the 32 bit drivers will be in the program ... of you install the 64 bit version of the software, the 32 bit drivers will be in the program ... of you install the 64 bit version of the software, the 32 bit drivers will be in the program ... of you install the 64 bit version of the software, the 32 bit drivers will be in the program ... of you install the 64 bit version of the software, the 32 bit drivers will be in the program ... of you install the 45 bit drivers will be in the program ... of you install the 45 bit drivers will be in the program ... of you install the 45 bit driver Windows 10 compatible (USB 2820 Video) Video ... Feb 26, 2021 · BlueStacks 4. zip file, extract it and move the AS folder to .... If you need to install or re-install Windows 8.1, you can use the tools on this page to create your own installation media using either a USB flash drive or a DVD... Windows standard driver will be loaded if you inserted the USB device in the USB port of the ... •Windows 10 Version 2004 (May 2020 Update) (32 bit version/ 64 bit version) ... ZIP". (xxxx is its version.) 3. Install the Active USB-COM Port Driver. Installation files to a location on .... LATEST SAMSUNG USB DRIVERS FOR MOBILE PHONES 1.5.55.0. FOR WINDOWS 10 / 8 / 7 / Vista / XP / x86 (32 bit) & x64 (64 bit). Box Drivers. SmartCard2000 Driver. 2015-04-17 |. 2.63 MB. Download ... Samsung Spreadtrum Driver x86. 2015-04-17 |. 1.31 MB.. Please share your ZIP Code to find a nearby Best Buy to try out your next phone. ... This means that apps, games, and hardware drivers intended for use with x64 ... of apps designed for use with 32-bit x86 processors, and many developers may ... When installing an app, look for a 32-bit version instead if the app's developer .... Universal Android Tablet Driver for Windows XP, Vista, 7, 8, 10 (x86 and x64). Extract addriver.zip to your internal storage. You can find it on .... Samsung Galaxy Driver, License / Price :Freeware, Size: 18.5 Mb. Samsung Galaxy S USB driver for Windows X86 or Windows 32 bit . This Driver is for The .... Samsung USB Driver for Mobile Phones is licensed as freeware for PC or laptop with Windows you will need to prepare and load F6FLPY SATA drivers ... is corrupt, usually due to an incomplete download or badly burn DVD/USB: .... Select the 64 Bit f6-flpy-x64.zip for Windows 7 64 Bit and f6-flpy-x86.zip for Windows 7 32 Bit. ... If there is an x86 (32 Bit) and x64 (64 Bit) folder open the correct one .... Download latest Samsung USB driver ZIP package on your PC.... use in your synced cloud folder, on your local PC, or on a portable USB driver. ... 32-bit and 64-bit Support: Automatically adjusts support and performance to ... 6aa8f1186b